# **Trucs et Astuces Bureautiques et Windows /** Envie de découvrir, d'en savoir plus, d'être curieux ?

*Notre sélection des fonctionnalités Windows et Office est dédiée à ceux que souhaitent devenir des experts des outils de bureautique et de Microsoft Windows. L'apprentissage du Pack Office par ce biais des Trucs et Astuces est judicieux.*

# OBJECTIFS PÉDAGOGIQUES / COMPÉTENCES VISÉES

- Optimiser son travail sous grâce aux raccourcis clavier et commandes spécifiques.
- Organiser son environnement de travail pour être performant
- Découvrir le potentiel de création simplifié et rapide des logiciels Microsoft Gagner du temps en manipulant rapidement grâce aux raccourcis clavier, aux
- commandes spécifiques
- Retenir les outils essentiels pour aller vite et bien
- Percuter sur des fonctionnalités quand on est dans le besoin
- Comprendre son poste de travail

#### PARTICIPANTS – PUBLIC VISÉ

Utilisateurs d'Office ou bureautique

#### MOYENS PÉDAGOGIQUES ET TECHNIQUES

- Matériel :
	- o Ordinateur
	- o Connexion internet
	- o Logiciel Windows installé
	- Support de formation :
		- o Fourni
		- o Exposé théorique, mise en pratique

# DÉROULEMENT DE LA FORMATION

- **·** Présentiel
- Intra ou extra entreprise

# PRÉREQUIS

**·** Savoir utiliser les principales applications de Microsoft

#### DURÉE DE LA FORMATION

■ 1 jour (7 heures)

# ÉVALUATION

- Le stagiaire évalue la qualité de la formation
- Le formateur évalue le stagiaire afin de définir les acquis, en cours d'acquissions ou non acquis.
- Dans le cadre du CPF, le stagiaire passe un test sur la plateforme ICDL puis reçoit une attestation avec le résultat obtenu.
- Certificat de réalisation fournie en fin de la formation
- Une évaluation à froid est envoyée quelques mois plus tard afin de vérifier la mise en pratique après la fin de la formation.

# COMPÉTENCES DU FORMATEUR

- Formateur spécialiste en logiciels de l'informatique, avec une longue expérience terrain dans ce domaine
- Bonnes connaissances de l'économie de l'entreprise, du support et des besoins des utilisateurs de tout niveau.
- **· Fortes qualités pédagogiques confirmées.**

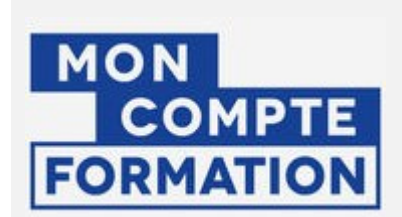

iBoo TECHNOLOGIES, 20, rue Géricault, 49100 Angers – Tél. 02.41.76.04.98 - Mobile : 06.79.15.27.18 – Email : formation@ibooservices.com - APE 741 G - SIRET RCS ANGERS 48164022500019 -

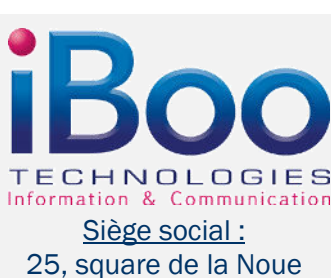

49800 Trélazé

Tél. : 02.41.18.01.01 Mobile : 06.79.15.27.18 – Email : contact@ibooservices.com

FO $\bf \alpha$  $\mathbf{\Sigma}% _{t}\left( t\right)$ ATIO

 $\overline{z}$ 

# **Windows, rendre son utilisation plus agréable**

- Accélérer Windows 10
- Un fond d'écran différent tous les jours
- Regrouper les Cloud personnels
- Accélérer les recherches de fichiers
- Quel est le maillon faible de votre ordinateur

# **Office, l'essentiel**

- Les menus et les outils cachés
- Les en-têtes et pied de page
- Les modèles
- Le plus intéressant dans l'utilisation d'Office

# **Word, le plus important**

- Le plus pratique
- **E** La mise en forme astucieuse
- Les styles Word
- **Exe** Les portrait et paysage dans le même document
- La création d'un formulaire
- Les tableaux
- Les modèles
- **E** Le mailing ou emailing ou le publipostage automatique
- La gestion de l'impression
- **Executed Les raccourcis Word indispensables à connaitre**
- *Application : création et partage d'un fichier en équipe avec les participants*

# **Excel, les excellents trucs & astuces**

- La fiche pratique pour construire vos tableaux en quelques minutes
- Les formats des nombres et dates d'où leur calcul
- Les listes déroulantes, ce que l'on ne vous dit pas
- La RechercheV et alors !
- **Excel et tout devient facile**
- Les formules et fonctions à connaitre
- **Excel incontournables**

*Application : Alimentation du fichier partagé prise de note Excel* 

# **Outlook, pour une meilleure productivité**

- Options d'envoi du message
- Automatisation et cohérence des messages envoyés
- Augmenter l'efficacité en personnalisant l'affichage
- Bonnes pratiques (la méthode des 4D)

*Atelier : pratique et validation entre les participants, formateur compris* 

# **Conclusion**

- Résumé des principales fonctionnalités du pack office
- Bien utiliser les T&A
- Ouestions / Réponses

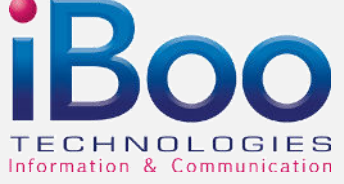

# **25, square de la Noue 49800 Trélazé**

Tél. : 02.41.18.01.01 Mobile : 06.79.15.27.18 – Email : contact@ibooservices.com

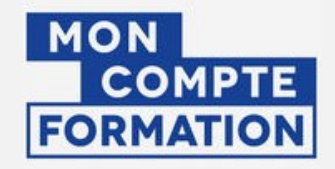

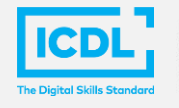

**PCIE** Passeport de Compétences<br>Informatique Européen **ICDL** International Computer<br>Driving Licence

# Tarif Inter-entreprise : Cf. Devis

Tarif Intra-entreprise : Cf. Devis

 $\mathbf{R}^-$ OG $\bf{r}$  $\blacktriangleleft$  $\geq$  $\mathbf{\Sigma}% _{t}\left( t\right)$ E D E F O $\bf{r}$  $\mathbf{\Sigma}% _{t}\left( t\right) \in\mathbb{R}^{d}\left[ 1\right]$ ATIO

N